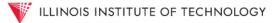

# Using Omeka and Neatline to Build an Interactive Campus Map

Max King, Information Technology Librarian Adam Strohm, Digital Initiatives Librarian

Paul V. Galvin Library • Illinois Institute of Technology • Chicago, IL

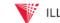

## Overview of IIT

- Formed in 1949 by merger of Armour Institute and Lewis Institute
- Located in the south side Chicago neighborhood of Bronzeville
- Campus is on the National Register of Historic Places, and S. R. Crown Hall was named a National Historic Landmark in 2001

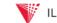

## Project Overview

- There's more to campus history than Mies van der Rohe
- Illustrating intersections of old and new on IIT's campus
- Tracking the transitions and transformations at IIT & Bronzeville

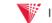

## Sustainability

- Software selection
- Collaborative project management
- Workflows and priorities, and planning for tomorrow

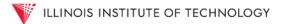

### Programming as Non-Programmers

- Software selection
- Collaborative project management
- Workflows, priorities, and planning for tomorrow

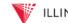

## **User-Focused Design**

- Considering mobile access
- Responsive design
- Designing for a broad audience

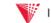

#### Lessons Learned

- Dive in!
- Safe/effective workflows for new features for live site
- Design is never done
- Don't fall in love

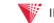

## What's Next

- More Bronzeville Locations and History
- Maps for Other Campuses
- Scholarly Essays
- Written / Audio Interviews
- User-Supplied Stories and Commentary

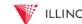

## Any questions?

Max King - <u>mking9@iit.edu</u> Adam Strohm - <u>astrohm@iit.edu</u>